## Systemy wbudowane '21 Lista na laboratorium nr 3 (tydzień 15 marca)

Na poprzednich laboratoriach przeprowadziłeś symulację układu, którego opis działania składał się z dwóch wyrażeń boolowskich. Układ był faktycznie połączeniem kilku bramek logicznych – był to typowy układ kombinacyjny, którego każde wyjście można opisać jako jednoznaczną funkcję wejść. Teraz pójdziemy krok dalej - ale będziemy się trzymać podobnego przykładu. Język VHDL pozwala opisać działanie układu na kilka sposobów. Przeczytaj ponownie drugie zdanie w powyższym akapicie. Tam też schowane są *dwa różne sposoby* opisania tego układu! Jeden to powiedzenie, jaką zależnością są połączone ze sobą wejście i wyjście, a drugie to z jakich współdziałających komponentów układ się składa.

Na tych laboratoriach

- zobaczysz, jak można komponować układ z podzespołów;
- poznasz działanie pragmy generic;
- przypomnisz sobie, co to jest multiplekser...

**Zadanie 1** Pobierz zip do tego laboratorium. Przejrzyj kod, zapoznaj się z opisami działania bramek oraz multipleksera.

**Zadanie 2** Zapoznaj się z realizacją układu **example** – sprawdź przebiegi sygnałów, deklaracje komponentów G1, G2, G3, G4 – czy odpowiadają rysunkowi poniżej.

**Zadanie 3** Zajrzyj do **example-tb.vhd**. Znajdziesz tam kilka nowości, między innymi std logic vector – wektor bitów. Zobacz, jak i gdzie się go używa w tym wypadku. Wykaż, że układ **example** realizuje funkcję logiczną zgodnie z rysunkiem.

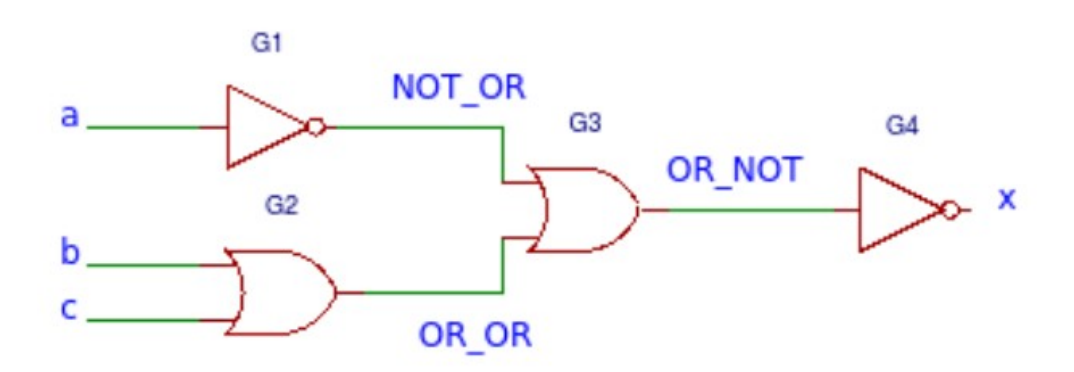

**Zadanie 4** Zajrzyj do pliku **Xand.vhd**. Postaw tezę dotyczącą działania pragmy generic. Zbuduj test, który pomoże Ci zweryfikować, czy masz rację. Deklarując komponent z pragmą generic, możesz wykorzystać ten szablon:

```
component Xand is
     generic (width : integer);
     port ( clk : in std_logic;
     A, B : in std_logic_vector(width-1 downto 0);
     C : out std_logic_vector(width-1 downto 0)
     );
     end component;
-- ...
UUT : Xand generic map (width => 12)
     port map ( ... );
```
**Zadanie 5** Bazując na poprzednich zadaniach, zbuduj układ zadany przez prowadzącego.